# **RING MODULATION FREQUENCY SHIFTING**

Ringmodulation ist eine Art der Amplitudenmodulation, bei der zwei Signale kombiniert werden, um neue Frequenzen zu erzeugen. Das erste ist Ihr Instrumentensignal, das zweite kommt von einem internen Trägeroszillator. Das Ausgangssignal enthält die Summe und die Differenz der in den ursprünglichen Signalen enthaltenen Frequenzen.

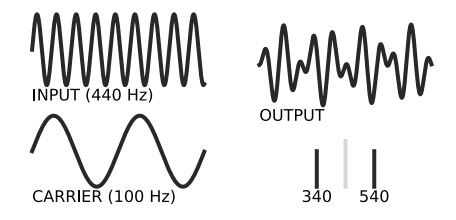

Mit den dargestellten Einstellungen erhalten Sie einen grundlegenden Ringmod-Basis-Sound. Verwenden Sie den MIX Regler, um die Balance zwischen dem Clean-Signal und dem Ringmod-Signal einzustellen. Mit dem FREQ Regler ändern Sie die Frequenz des Trägeroszillators für dissonante und glockenartige Klänge. Mit dem SHIFT 2X Regler wird das Frequenzverhältnis zwischen oberen und unteren Seitenband geändert.

Wenn Sie den RANGE Schalter auf die obere Position stellen, wird die FREQ Regelung quantisiert, was die Einstellung musikalischer klingender Sounds erleichtert. Mit dem RANGE Schalter in der unteren Position wird die Trägerfrequenz für Tremolo-Sounds abgesenkt. FREQ und MIX steuern die Rate und Tiefe des Tremolo Effekts.

Bei der Frequenzverschiebung wird die Frequenz des Trägeroszillators zu den Eingangsfrequenzen addiert oder von diesen subtrahiert, so dass nur das obere oder untere Seitenband erhalten bleibt. Jede Oberwelle wird um die Frequenz des Trägeroszillators nach oben oder unten verschoben, wodurch sich ihr Tonhöhenverhältnis für jede Note unterschiedlich ändert.

**FS DOWN** 

Beginnen Sie mit der in der Abbildung dargestellten Ring-Mod Einstellung. Mit dem RING MOD / FREQ SHIFT Regler werden die Pegel des oberen und unteren Seitenbandes eingestellt, um zwischen Frequenzverschiebung und Ringmodulation zu mischen.

**Contract** FEEDBACK **FEEDBACK FS DOWN** RING MOD FS UP

Durch Frequenzverschiebung können Sie die Obertöne Ihres Instruments verändern, um frequenzmodulierte Bass- und E-Piano-Sounds zu erzeugen und natürliche Klänge in unwirkliche Klanglandschaften zu verwandeln. Befindet sich der RANGE Schalter in der unteren Position, erzeugen die kleinen Frequenzverschiebungen Phasensounds. Beginnen Sie mit MIX auf 50 %.

## **MODULATION**

Drücken Sie die WAVE Taste, um aus vier LFO Wellenformen, einem Step-Modulator, zwei X-Mod Wellenformen und einem Hüllkurvenfolger auszuwählen. Die LED entsprechen den grünen und orangefarbenen Symbolen.

Die X-Mod Wellenformen erzeugen weitreichende spektrale Veränderungen und endloses Glissando.

Halten Sie die WAVE Taste gedrückt, um die Hüllkurvenauslösung für die meisten Wellenformen zu aktivieren.

# **STEP MODULATOR**

So zeichnen Sie ein Stufenmuster für den Step-Modulator

**Jul** 

- auf:
	- Wählen Sie den Step-Modulator aus.
	- 2. Halten Sie die STEP Taste gedrückt, bis die LED rot leuchtet, und lassen Sie sie dann los, um die Step-Aufzeichnung zu aktivieren.
	- 3. Passen Sie den Pegel für jeden Schritt mit dem AMOUNT Regler an.
- 4. Drücken Sie die STEP Taste, um zum nächsten Schritt in der Sequenz zu gelangen (maximal 8).
- 5. Um die Mustererfassung abzuschließen, halten Sie die STEP Taste gedrückt, bis die LED grün blinkt.
- 6. Stellen Sie den AMOUNT Regler auf den

# **PITCH TRACKING**

Beim Pitch Tracking (Tonhöhenverfolgung) wird das Tonhöhenverhältnis beibehalten, während Sie die Tonleiter auf- und abwärts spielen (monophon).

Mit dem TRACK Regler können Sie das Pitch Tracking des Trägeroszillators im Bereich von -100% bis +100%, bezogen auf das mittlere C, einstellen. +100% Tracking hilft, den Klang zwischen den Noten konsistenter zu halten. Negatives Pitch Tracking verstärkt den Effekt bei tieferen Noten.

Halten Sie den linken Fußschalter gedrückt und spielen Sie eine Note, um den Trägeroszillator auf diese Frequenz zu stimmen.

**PRESETS**

Drücken Sie die PRESET Taste, um durch die Presets 1-4 und die Live-Einstellungen zu schalten.

Wählen Sie zum Speichern eines Preset das gewünschte Preset aus und halten Sie die PRESET Taste für zwei Sekunden gedrückt, um die aktuellen Einstellungen in diesem Speicherplatz zu sichern. Die LED blinkt grün.

Über MIDI stehen 100 Presets zur Verfügung. Halten Sie zum Speichern eines Preset die PRESET Taste gedrückt, während Sie den MIDI Program Change Befehl senden.

# **SCHNELLSTART** RADIUS

**to Red Panda** 

Radius ist ein Stereo-Ringmodulator und Gerät zur Frequenzverschiebung mit Pitch-Tracking und einem komplexen LFO. Es liefert einen fließenden Übergang von Ringmodulation zu Frequenzverschiebung und erlaubt unterschiedliche Frequenzverhältnisse für die hohen und tiefen Töne. Mit dem Radius können Sie komplexe harmonische Strukturen, glockenartige Töne, metallische Texturen, Frequenzverschiebung, sanftes Tremolo und sprudelnde Phaser-Sounds erschaffen.

Ein Ringmodulator multipliziert zwei Signale miteinander, um neue Frequenzen zu erzeugen, die der Summe und der Differenz der Eingangsfrequenzen entsprechen. Das eine Signal kommt von Ihrem Instrument, das andere von einem internen Oszillator. Das Radius kann das Verhältnis der Summen- und Differenzfrequenzen verdoppeln und deren relativen Pegel einstellen, was ein Spektrum an Klangfarben eröffnet, das über die traditionelle Ringmodulation hinausgeht.

Wenn Sie den linken Fußschalter gedrückt halten und eine Note spielen, wird der Trägeroszillator auf diese Frequenz gestimmt. Beim Pitch Tracking wird das Tonhöhenverhältnis beibehalten - oder umgekehrt während Sie die Tonleiter auf- und abwärts spielen. Mehrere LFO Wellenformen, die durch eine Hüllkurve ausgelöst werden können, ein Step Modulator und ein Hüllkurvenfolger sorgen für subtile Dynamik oder chaotische Modulation. Stellen Sie zum Einstieg die Regler wie auf der nächsten Seite gezeigt ein.

### **RADIUS REGLER**

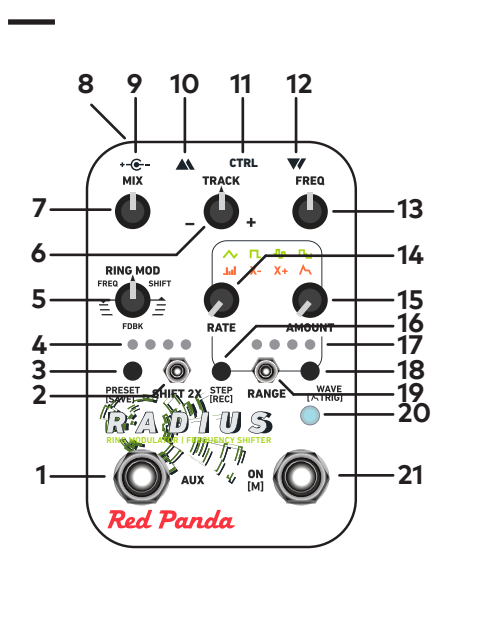

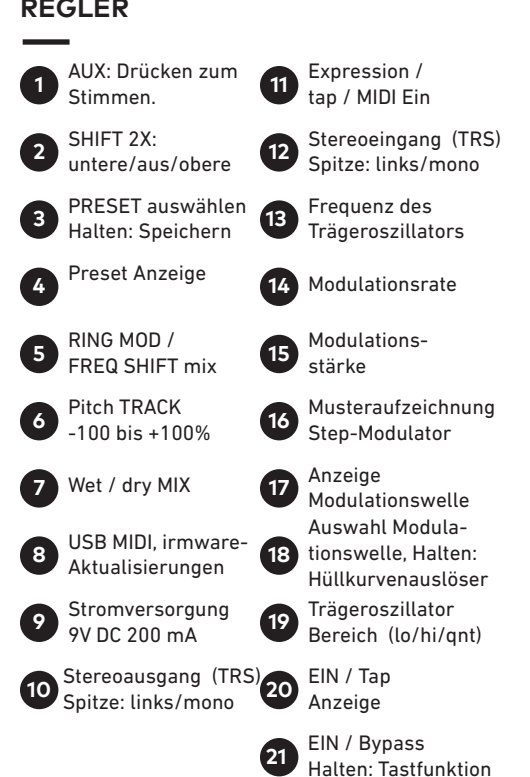

## **TECHNISCHE DATEN RESSOURCEN**

**Trägerfrequenz:** 0,65 - 4.000 Hz **LFO Frequenz:** 0,1 - 55 Hz **Eingangsimpedanz:** 1 MOhm **Ausgangsimpedanz:** 470 Ohm **Max. Eingang:** +8 dBu **Stromversorgung:** 9 VDC, Minuspol am Mittelkontakt **Stromaufnahme:** 200 mA **Maße:** 79 x 121 x 63 mm **Gewicht:** 331 g

## **EXPRESSION PEDAL**

Verwenden Sie ein Pedal mit einem linearen 10-25 kΩ Potentiometer. Kann mehreren Reglern zugewiesen werden:

- Halten Sie beim Einstecken in EXP den rechten Fußschalter gedrückt.
- Bewegen Sie das Pedal in die offene Stellung, stellen Sie die Regler ein.
- Bewegen Sie das Pedal in die geschlossene Stellung, stellen Sie die Regler ein.
- Halten Sie zum Speichern den rechten Fußschalter für 2 Sekunden gedrückt.

Videos für den Einstieg: **www.redpandalab.com/rtfm**

Benutzerhandbuch: **www.redpandalab.com/downloads**

Firmware-Aktualisierungen: **www.redpandalab.com/downloads**

Web-basierter Editor: **www.redpandalab.com/web-editor**

Die Standardzuordnung ist MIX Regelung.